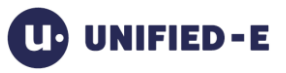

# Unified-E Modbus Adapter

Adapter version 1.5.0.0 and higher February 2017

## **Content**

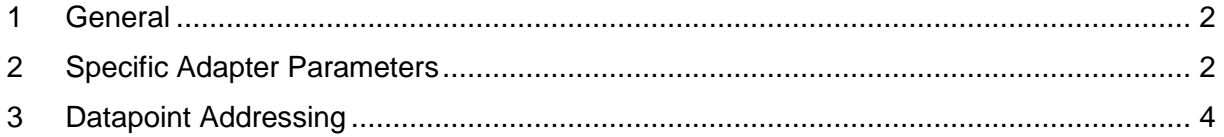

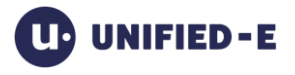

## <span id="page-1-0"></span>**1 General**

The Modbus adapter is used for communication with a controller by using the Modbus protocol.

Supported interface types:

- Serial/USB port: Modbus RTU is used
- Ethernet port: Modbus/TCP is used

#### Modbus memory sections:

Modus knows four types of memory sections; a Modbus address is a register number in a particular memory section.

- Holding register: 16-bit register, both read and write access is allowed.
- Digital output: A BOOL value which represents the state of a digital output (0 or 1). Both read and write access is allowed.
- Input register: 16-bit register, usually from analog inputs, therefore only read access is allowed.
- Digital input:

A BOOL value which represents the state of a digital input (0 or 1). Only read access is allowed.

Also Modbus works with 16-bit registers natively it is still possible to access single bytes, 32 bit values or strings via Modbus (see chapter [3\)](#page-3-0).

## <span id="page-1-1"></span>**2 Specific Adapter Parameters**

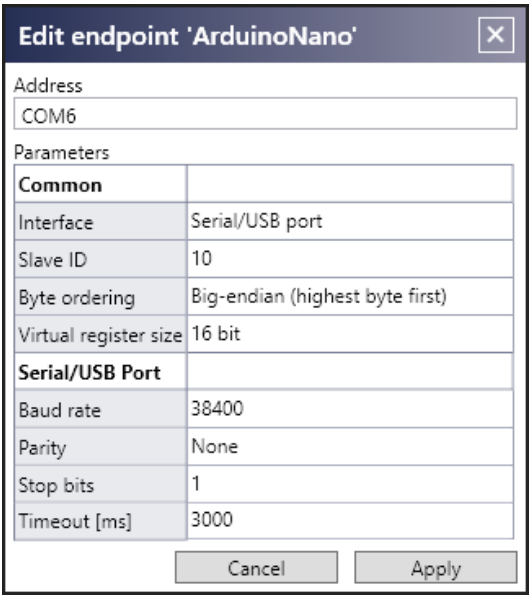

#### Serial interface expamle: Ethernet interface example:

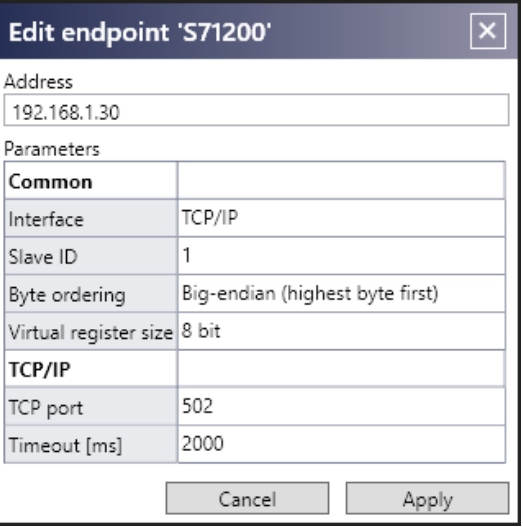

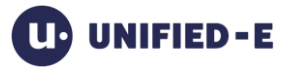

#### **Address**

TCP/IP interface: IP addres. Serial interface: COM port, e. g. COM6

#### **Common group**

Interface:

The interface type has to be selected. The associated parameters will be displayed below.

Slave ID: The id of the Modbus slave.

Byte ordering:

Defines how the byte sequence has to be interpreted when working with numeric types. "Big-endian (highest byte first)": The most significant byte is stored first. "Little-Endian (lowest byte first)": The least significant byte is stored first.

#### Virtual register size:

Defines whether to use standard modus addressing or if you want to work in an 8-bit register addressing space.

"8-bit": Useful if

- You need access to single bytes within the 16-bit Modbus registers.
- The addressing space of your controller uses 8-bit registers.

When using the 8-bit mode: Modbus register =  $\langle$ Datapoint start register >  $*$  2

"16-bit": Standard Modbus addressing.

#### **Serial/USB Port group**

Baud rate: Select one of the predefined rates (2400-230400).

Parity: Defines how to detect errors (see RS-232 specification for details).

Stop bits:

Defines how sender and receiver perform synchronization while transmitting data (see RS-232 specification for details).

Timeout [ms]: Timeout value for sending and receiving data via the COM port.

#### **TCP/IP group**

TCP port: The port, the Modbus slave is listening to.

Timeout [ms]: Timeout value for sending and receiving data via the TCP/IP socket.

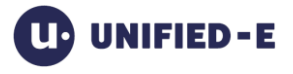

## <span id="page-3-0"></span>**3 Datapoint Addressing**

The datapoint address which is used in the datapoint table has the following format:

#### **<Section>:<Start register[.<Bit number>]>:<Data type>**

#### Section shortcuts:

- "H": Holding register
- "C": Digital output (coil)
- "I": Input register
- "D": Digital input

#### Start register:

The Modbus start address:

For holding and input registers:

Depending on the adapter parameter "Virtual register size" the start address is either the byte address or the Modbus start address.

#### Bit number:

You can access single bits on numerical values by appending ".< bit number>" to the start address.

Example: "H:100.3:WORD", bit number 3 is addressed here.

#### Data type:

For datatypes with a size greater than the register size the successor registers of the start registers are considered as well.

Possible data types:

- BOOL, only allowed for digital inputs and outputs (section "C" and "D")
- BYTE, USINT
- SINT
- WORD, UINT
- DWORD, UDINT
- INT
- DINT
- LINT
- ULINT
- REAL
- LREAL
- STRING[<count>]; count must be in range 0 and 100. The first byte (start address) is always interpreted as the current length in bytes. All single characters are ANSI bytes.
- ARRAY of numerical values. Syntax: <br />base type>[<number of elements>], e. g. REAL[5]

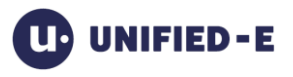

#### Examples:

C:0:BOOL: Datapoint of a digital output with Modbus address 0. H:0:REAL: Datapoint of a REAL value with start address 0.

### Modbus communication with a Siemens S7-1200 controller via TCP/IP:

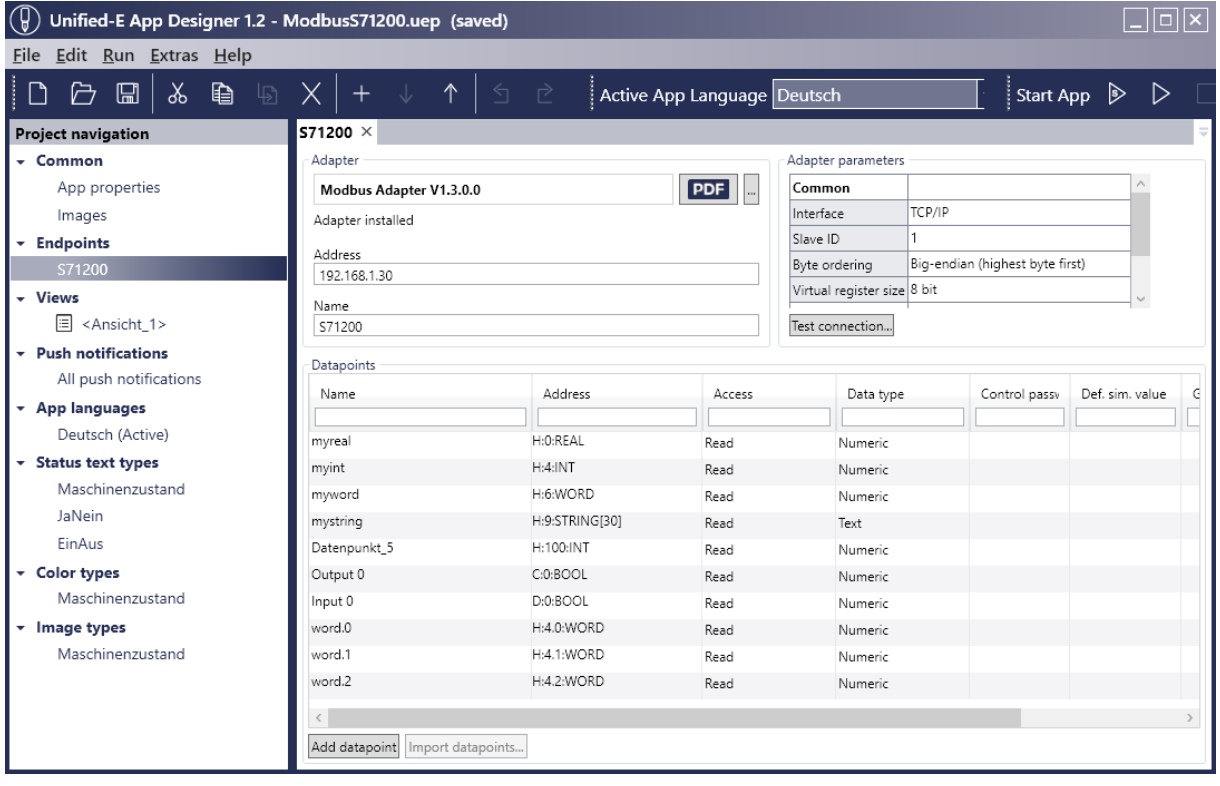